Universidad de Buenos Aires - Facultad de Ciencias Exactas y Naturales - Depto. de Matem´atica

## ELEMENTOS DE CÁLCULO NUMÉRICO (M) - CÁLCULO NUMÉRICO Segundo Cuatrimestre de 2015

## Práctica 2 - Octave - Matlab.

- 1. Generación de vectores y matrices. Ingresar los siguientes comandos e interpretar el resultado:
	- $\bullet$  ones(5) • zeros $(4)$  $\bullet$  ones(6,1) • zeros $(1,5)$  $\bullet$  ones  $(3,4)$  $\bullet$  Inf(2)
- 2. Matrices aleatorias. Leer el resultado de help rand, help randn y de help hist. Luego observar el resultado de los siguientes comandos:

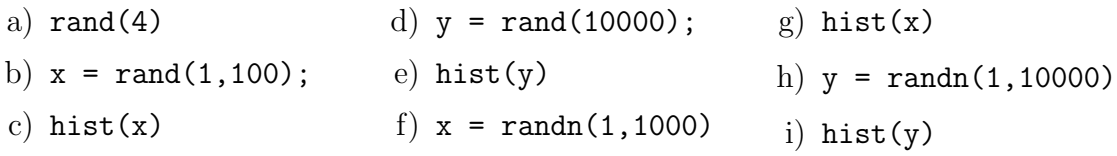

- 3. Generar los siguientes vectores:
	- a) Una matriz de  $3 \times 5$  de números aleatorios uniformemente distribuidos entre 0 y 1.
	- b) Un vector columna de 100 números aleatorios enteros uniformemente distribuidos entre 0 y 99. (Consultar help floor).
	- c) Un vector fila de 20 números aleatorios uniformemente distribuidos entre -1 y 1.
- 4. Normas y condicionamiento: Ingresar los siguientes comandos e interpretar el resultado.

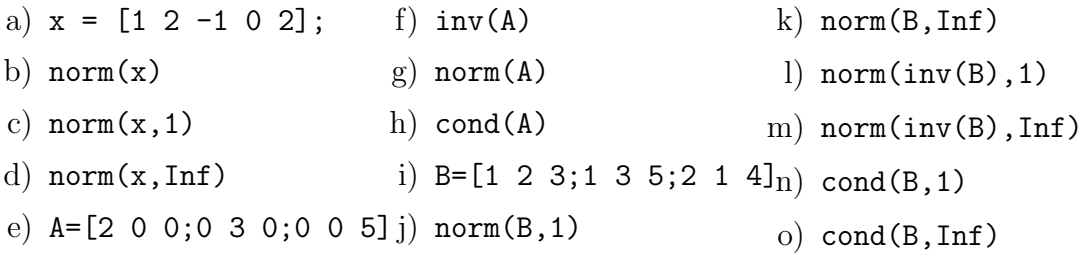

5. Resolución de sistemas: Ingresar los siguientes comandos e interpretar el resultado.

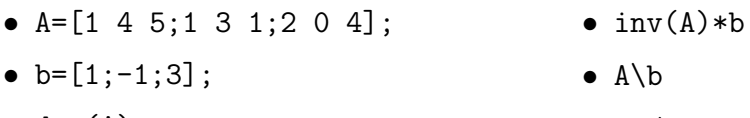

 $\bullet$  det(A)

 $\bullet$  b'/A'

6. Matrices tridiagonales: Ingresar los siguientes comandos e interpretar el resultado.

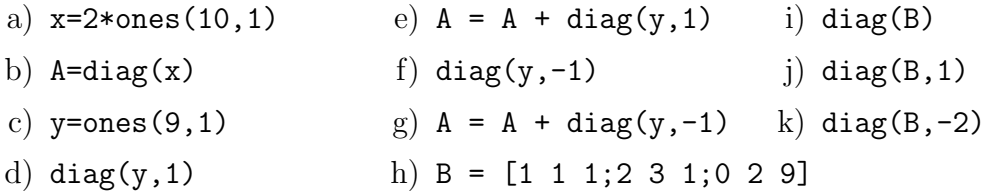

- 7. Ejecute esta secuencia de comandos:
	- a)  $sqrt(3)^2$
	- b) format long
	- c)  $sqrt(3)^2$
	- d) sqrt(3)^2 3
- 8. Ejecute el comando whos. Qué le muestra?
- 9. Ejecute:
	- a)  $nodos = 0: .1:1$
	- b)  $y = sin(2*pi*nodes)$
	- c)  $w = y' * y$
	- d)  $surf(w)$

A qué función corresponde el gráfico que se muestra? Qué hace cada comando?